#### **STEAM dərslərində təfəkkürün inkişafının təşviqi üçün praktik tapşırıqlar**

XXI əsr müasir texnologiyaların, müasir elmi yanaşmaların, kəşflərin fasiləsiz və sürətlə inkişaf etdiyi dövrdə əmək bazarının tələblərinə cavab verən, əmək bazarında özünü doğruldan şəxslərin olması aktual məsələdir. Müasir təlim metodları bu kimi ixtiraların müəlliflərinin formalaşmasına təkan verən əsas qüvvələrdən hesab olunur. Ona görə də bütün bunları prioritet hesab edən Təhsil Nazirliyi yeni təhsil modelləri üzərində araşdırmalar aparır, bu modellərin tətbiqini vacib hesab edir. Elə bu məqsədlə də Təhsil Nazirliyi 2019-2020-ci tədris ilindən başlayaraq Heydər Əliyev Fondunun dəstəyi ilə "STEAM Azərbaycan" layihəsinə start verdi. [1]

STEAM (Elm, Texnologiya, Mühəndislik, İncəsənət və Riyaziyyat) dərslərində tərtib olunan tapşırıqlar öyrənmə və bacarıq inkişafını asanlaşdırmaqda mühüm rol oynayır.

Tapşırıqların vacib olmasının səbəbi əyanı öyrənməni, problem həlletməni, fənlərarası öyrənməni, əməkdaşlığı, ünsiyyəti, yaradıcılıq və innovasiyanı təmin etməsidir.

**Bəs STEAM dərslərində bu bacarıqları hansı tapşırıqlar vasitəsi ilə formalaşdırmaq mümkündür? Bunun üçün hansı tapşırıqlar daha effektlidir?**

STEAM dərslərindəki tapşırıqlar çox vaxt praktiki fəaliyyətləri, təcrübələri və ya layihələri əhatə edir. Bu istiqamətdə əyanilik şagirdlərə mücərrəd anlayışları real dünya hadisələrinə tətbiq etməklə onları daha yaxşı anlamağa kömək edir. Müasir texnolji dünyaya adaptasiya olmaq üçün təkcə əyanilik kifayət etmir.

STEAM dərslərində tədris prosesi səmərəli və sistemli təşkil olunduqda ümumilikdə şagirdlərdə əyani öyrənməni təmin edir, məlumatların toplanması, analiz və sintez edilməsi, çevrilməsi və vizuallaşdırılmasını, əməkdaşlıqla öyrənməni, problem həlletmə, tənqidi düşüncənin inkişafı kimi mühum bacarıqları da təşviq edir. [2]

**Ş**agirdlərə maraqlı mövzu (məsələn, iqlim dəyişikliyi, əhalinin artımı, enerji istehlakı) haqqında məlumat toplamaq, qrafiklər, diaqramlar və təqdim edilərək vizuallaşdırma üçün Excel, Tableau və ya Google Sheets kimi proqram vasitələrindən istifadə etmək tapşırığı verilə bilər ki, bu da olarda məlumatlarla işləmək və müəyyən yuxarıda adıçəkilən bacarıqların formalaşmasına gətirib çıxaracaqdır.

*Məlumatların vizuallaşdırılması, rəqəmsəl incəsənət, 3D, stop-motion animasiyası, virtual reallıq (VR), kinetik heykəllər tipli tapşırlar bunlara misaldır.*

# **Tapşırıq 1:**

# **İqlim dəyişikliyi haqqında məlumatlarının vizuallaşdırılması.**

Şagirdlərə temperatur dəyişikliyi, CO2 emissiyaları və ya zamanla dəniz səviyyəsinin qalxması kimi iqlim dəyişikliyi ilə bağlı məlumat toplusu təqdim edin. Xətti qrafiklər , diaqramlar və ya istilik xəritələrindən istifadə edərək bu tendensiyaları effektiv şəkildə çatdıran vizuallaşdırmalar yaratmağı onlara tapşırın. Şagirdlər iqlim dəyişikliyinin nümunələrini, korrelyasiyalarını və potensial

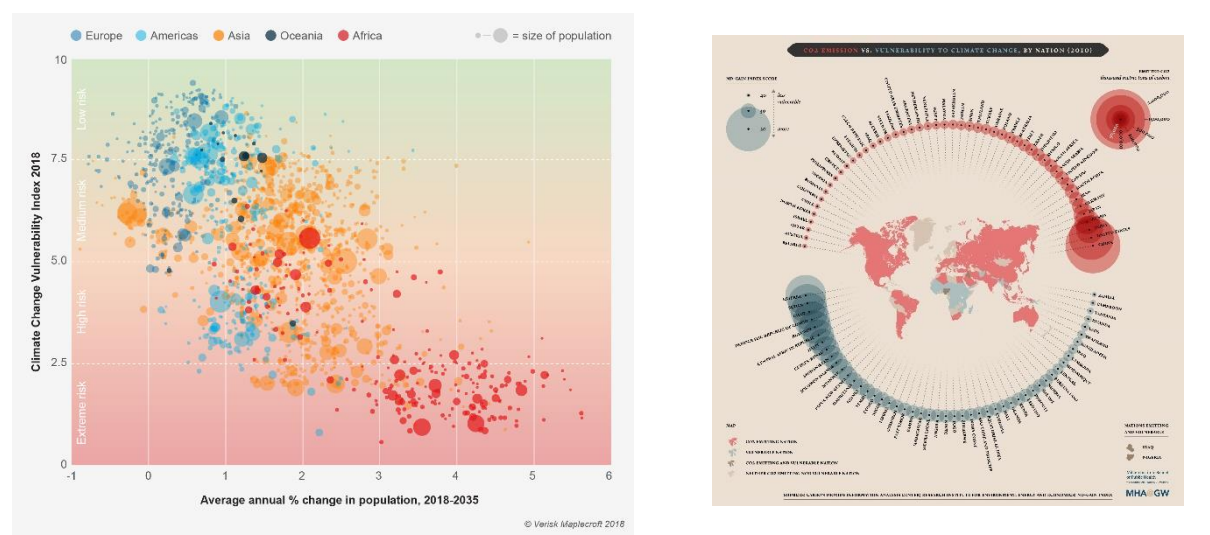

təsirlərini müəyyən etmək üçün məlumatları təhlil etməklə məlumatların emal edilməsini və vizuallaşdırılmasını təmin edəcəklər. (Şəkil 1.)

#### **Şəkil 1**.

**3D modelləşdirmə** : Tinkercad, SketchUp və ya Blender kimi proqram təminatından istifadə edərək şagirdlər elmi hadisələrin, mühəndislik strukturlarının, riyazi konsepsiyaların və ya bədii yaradıcılığın 3D modellərini dizayn edə və qura bilər. Məsələn, onlar müxtəlif STEAM elementlərini özündə əks etdirən fənlərdən konsepsiyaları birləşdirən bir hekayə tərtib edə molekul, körpü, həndəsi forma və ya personajın modelini qura bilərlər.

#### **Tapşırıq 2:**

Tinkercad, SketchUp və ya Autodesk Revit kimi 3D modelləşdirmə proqramlarından istifadə edərək dayanıqlı bina və ekoloji cəhətdən təmiz ərazi layihələndirməsi və modelləşdirilməsi ilə bağlı şagirdlərə "Ağıllı bina" adlı tapşırıq təqdim etmək olar. Şagirdlər bu tapşırıqda enerjidən səmərəli istifadə etmək, yaşıl enerji sahələri üçün səmərəli ərazinin seçilməsi və materiallardan istifadə kimi amilləri nəzərə alaraq öz modellərinə memarlıq dizaynı, ətraf mühitin davamlılığı və struktur mühəndisliyi prinsiplərini daxil edə bilərlər. [3]

# **Tapşırıq 3:**

Mexanika mühəndisliyi layihəsi: şagirdlərə Rube Qoldberq maşını, robot qolu və ya kinetik heykəl kimi işləyən mexaniki cihaz dizayn etməyi və modelləşdirməyi tapşırın. Bu tapşırıq maşınqayırma, fizika və yaradıcı dizayn prinsiplərini birləşdirəcək, şagirdlərdən öz 3D modellərində mexanizmləri, dişli çarxları və hərəkətləri nəzərə almağı tələb edəcək.

## **Tapşırıq 4:**

Zəfər Günü münasibəti ilə "Şuşada Azərbaycan bayrağının yüksəldilməsi" adlı tapşrırq təqdim edə bilərsiniz**.** 

Şagirdlər funksionallıq, erqonomika, estetika və istehsal qabiliyyəti kimi amilləri nəzərə alaraq ətraflı məhsul prototipləri yaratmaq üçün TinkerCad, SolidWorks və ya Fusion 360 kimi CAD (Kompüter Dəstəkli Dizayn) proqramından istifadə edə bilər. (Şəkil 2)

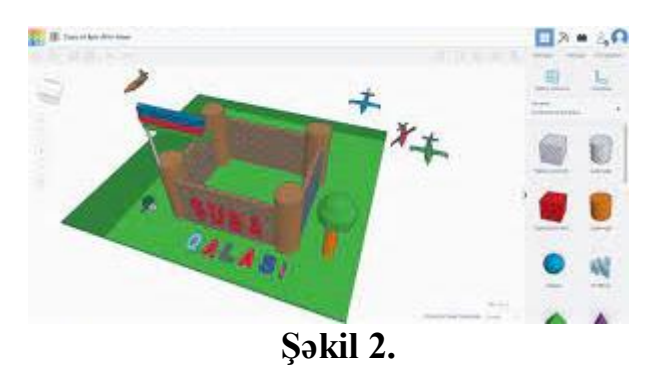

#### **Rəqəmsal incəsənət (Digital art):**

İncəsənət və texnologiya inteqrasiyası dərsi olan rəqəmsal incəsənət (digital art) dərsində şagirdlər orijinal rəqəmsal rəsm əsərləri yaratmaq üçün Adobe Photoshop, Illustrator və ya Procreate kimi rəqəmsal incəsənət proqramlarından istifadə edə bilərlər. Tapşırıq elm, texnologiya, mühəndislik və ya riyaziyyatla bağlı fikirləri və ya konsepsiyaları ifadə etmək üçün rəqəmsal rəsm, vektor illüstrasiyası və ya şəkil redaksiyası kimi müxtəlif üsulları araşdırmağı əhatə edə bilər.

**Tapşırıq 5:** Rəqəmsal Rəsm Layihəsi: Şagirdlərə Adobe Photoshop, Corel Painter və ya Procreate kimi proqramlardan istifadə edərək orijinal rəqəmsal rəsmlər yaratmağı tapşırın. Şagirdlər portretlər, mənzərələr və ya natürmort kompozisiyaları kimi müxtəlif rəsm üsullarını, üslublarını və mövzularını araşdıra bilər. Bu tapşırıq bədii ifadəni, yaradıcılığı və rəqəmsal rəsm alətlərinin mənimsənilməsini təşviq edir. **Tapşırıq 6:** Animasiyalar və video oyunlardan istifadə üçün orijinal personajlar dizayn etmələrini və təsvir etmələrini tapşıra bilərsiniz. Clip Studio Paint və ya Adobe Illustrator kimi rəqəmsal incəsənət proqramından istifadə edərək, şagirdlər personaj konsepsiyalarını inkişaf etdirə, dizaynlarını dəqiqləşdirə, jestlər və üz ifadələri ilə ətraflı xarakter illüstrasiyaları yarada bilərlər. Bu tapşırıq şagirdlərdə hekayə, xarakter inkişafı və vizual ünsiyyət bacarıqlarını inkişaf etdirir (Şəkil 3).

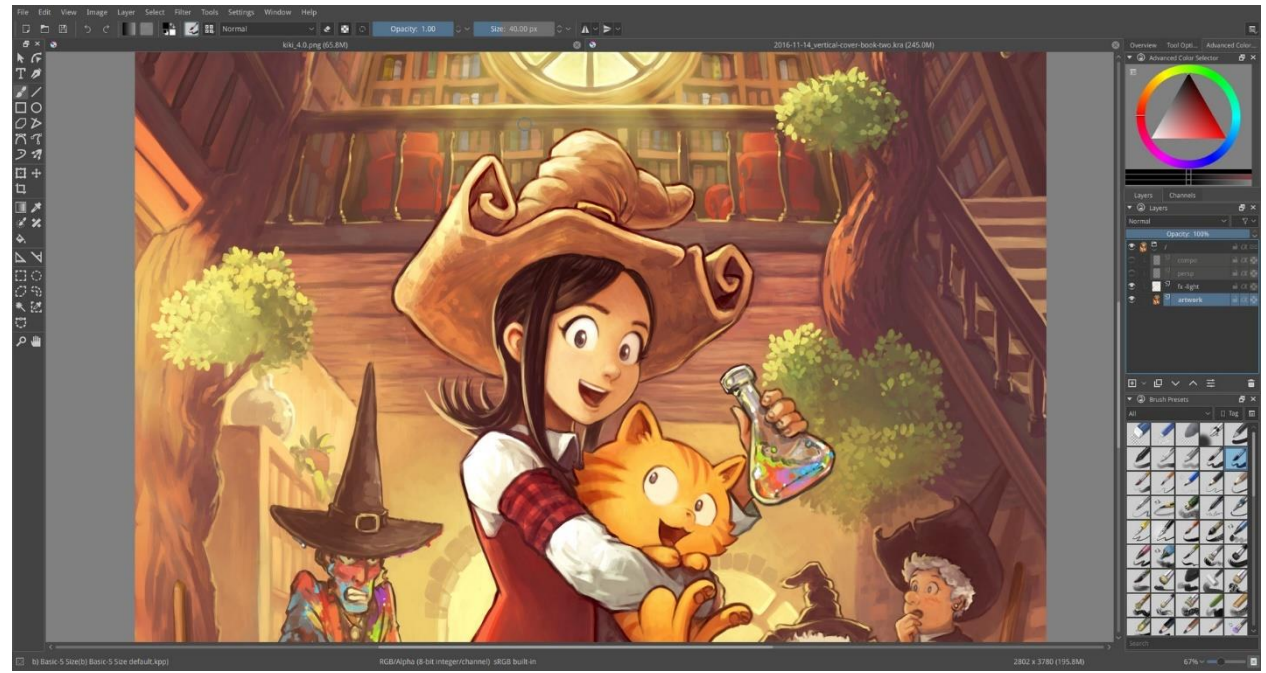

**Şəkil 3.**

**Stop-Motion Animasiyası:** Şagirdlər elmi konsepsiyaları, mühəndislik proseslərini, riyazi prinsipləri və bədii hekayələri nümayiş etdirən stop-motion animasiyalar yaratmaq üçün komandalar şəklində işləyə bilər. Bu tapşırığın yerinə yetirilməsi zamanı gil, oyuncaqlar, rəsmlər və ya digər materiallardan istifadə edərək fikirlərini həyata keçirmək üçün planlaşdırma, hekayə lövhəsi, film çəkmək və redaktə etməyi əhatə edir.(Şəkil 4)

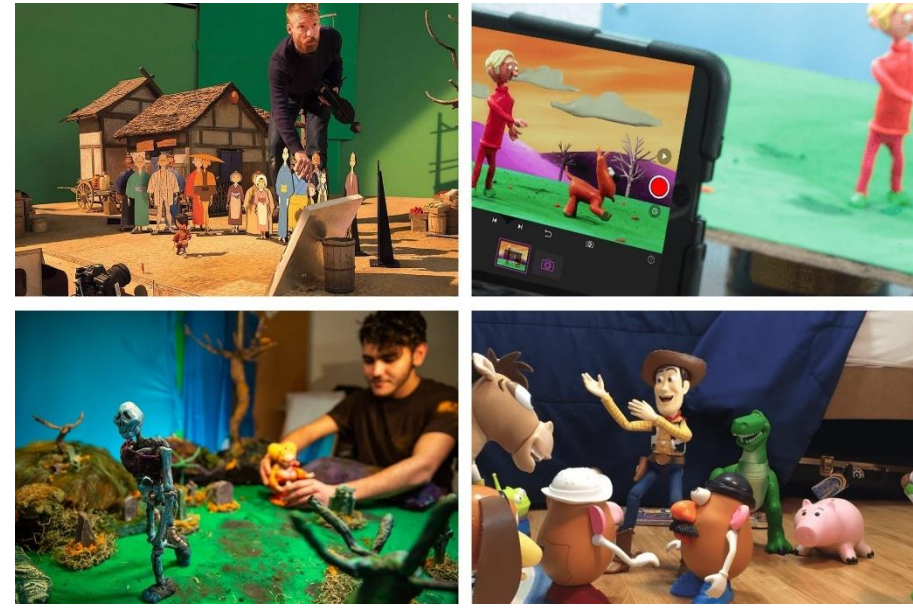

**Şəkil 4.**

**Tapşırıq 7:**

**Virtual reallıq:** Daha təkmil STEAM dərslərində şagirdlər virtual reallıq (VR) təcrübələrini dizayn etmək və inkişaf etdirmək üçün Unity, Unreal Engine və ya A-Frame kimi vasitələrdən istifadə edə bilərlər. Bu tapşırıq elmi simulyasiyalar, memarlıq dizaynları, riyazi kəşflər və bədii qurğularla əlaqəli immersiv simulyasiyalar və ya interaktiv mühitlərin yaradılmasını əhatə edə bilər.

## **Tapşırıq 8:**

## **Virtual elm laboratoriyasının simulyasiyaları:**

Şagirdləri fizika simulyasiyaları, kimya reaksiyaları və ya bioloji proseslər kimi elmi təcrübə və ya hadisələrin VR simulyasiyaları vasitəsi ilə yerinə yetirməyi təmin edin. Şagirdlər təhlükəsiz və idarə olunan mühitdə virtual laboratoriya avadanlığından istifadəni təmin edə və təcrübələrin nəticələrini müşahidə edə bilərlər. Bu tapşırıq virtual laboratoriya şəraitində elmi konsepsiyaların, eksperimental metodların və məlumatların təhlilinin başa düşülməsini artırır

#### **Tapşırıq 9:**

#### **Virtual mühəndislik dizayn problemləri:**

Şagirdləri virtual mühitlərdə, məsələn, körpülərin, nəqliyyat vasitələrinin və ya mexaniki cihazların layihələndirilməsi kimi mühəndislik dizayn problemlərini həllinə sövq edin. Şagirdlər dizaynlarını immersiv 3D məkanda prototip tərtib etmək, təkrarlamaq və sınaqdan keçirmək üçün Tilt Brush, Oculus Medium və ya Blender XR kimi VR modelləşdirmə alətlərindən istifadə edə bilərlər. Bu tapşırıq mühəndislik kontekstində yaradıcılıq, problem həll etmə və fəza əsaslandırma bacarıqlarını inkişaf etdirir.

#### **Tapşırıq 10:**

Virtual incəsənət qalereyası sərgisi: Şagirdlərə rəqəmsal sənət əsərlərini, heykəllərini və ya instalyasiyalarını nümayiş etdirən virtual incəsənət qalereyası sərgilərini təşkil edin və dizayn edin. Oculus Rift, HTC Vive və ya Mozilla Hub kimi VR platformalarından istifadə edərək şagirdlər interaktiv elementlər, audiovizual effektlər və virtual tur bələdçiləri ilə immersiv sənət təcrübələri yarada bilərlər. Bu tapşırıq bədii ifadəni sərgi dizaynı, hekayələr və virtual məkanlarda tamaşaçıların cəlb edilməsi ilə birləşdirir.

#### **Tapşırıq 11:**

Virtual tarixi yenidənqurmalar: Şagirdlərə virtual reallıqda tarixi hadisələri, görməli yerləri və ya mədəni irs sahələrini yenidən yaratmağı tapşırın. Şagirdlər qədim sivilizasiyaların, tarixi abidələrin və ya əhəmiyyətli hadisələrin dəqiq təsvirlərini yenidən qurmaq üçün VR modelləşdirmə alətlərindən və tarixi araşdırmalardan istifadə edə bilərlər. Bu tapşırıq VR mühitində tarixi sorğu, rəqəmsal təhlükəsizlik və immersiv hekayəni təbliğ edir (Şəkil 5.)

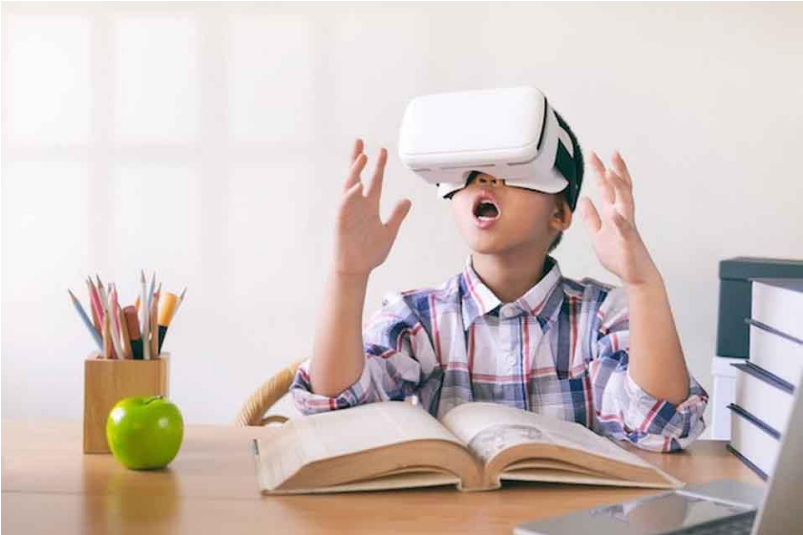

#### **Şəkil 5.**

**Kinetik heykəlin qurulması**: Mühəndislik və bədii sənəti birləşdirərək, şagirdlər mexanika, elektrik və rəqəmsal texnologiyaların komponentlərdən istifadə edərək formasını dəyişən kinetik heykəllər dizayn edə və qura bilərlər. Bu tapşırıq şagirdləri vizual olaraq valehedici və funksional sənət əsərləri yaratmaq üçün fizika, riyaziyyat və dizayn estetikasının prinsiplərini tətbiq etməyə təşviq edəcək.

Şagirdlərə vizualizasiya yaratmaq əvəzinə, infoqrafika, elmi illüstrasiyalar, memarlıq planları və sənət əsərləri kimi mövcud vizual təsvirləri təhlil etmək tapşırığı verilə bilər. Onlar mürəkkəb məlumat və ideyaların ötürülməsində bu vizualların effektivliyini araşdıra və dizayn seçimlərinin şərhə, eləcə də, anlayışa necə təsir etdiyini müzakirə edə bilərlər. Beləliklə, onlarda həm də əməkdaşlıq bacarıqları formalaşacaqdır .

Bu hissə hazırda ölkəmizdə tədris prosesində çox istifadə olunmadığı üçün nümunə olaraq aşağıdakı nümunəyə baxaq.

#### **Tapşırıq 12:**

**Kinetik heykəl dizaynının tərtibi.** (Şəkil 6.)

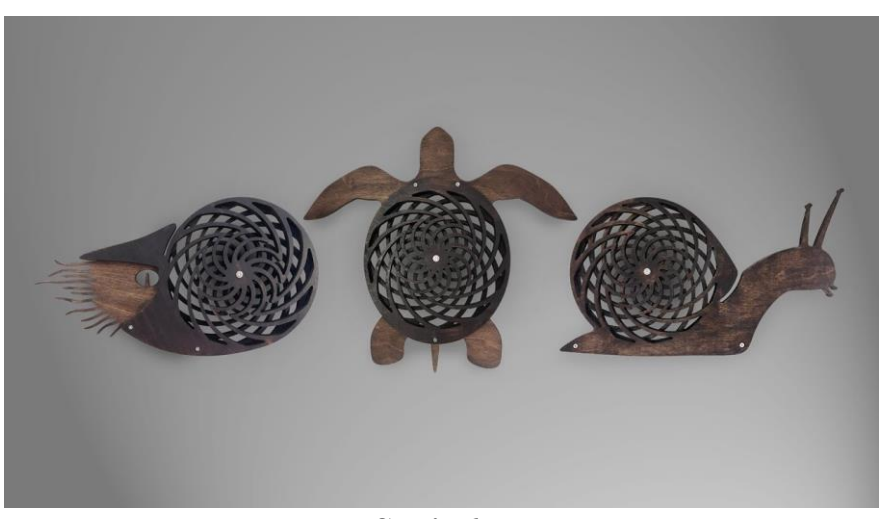

**Şəkil 6.**

# **Məqsəd:**

Şagirdlər müxtəlif materiallardan və mexaniki komponentlərdən istifadə edərək hərəkət və vizual marağı nümayiş etdirən kinetik heykəllər dizayn və inşa edəcəklər. Heykəl fizika, mühəndislik və bədii dizayn prinsiplərini özündə birləşdirməlidir.

## **Materiallar:**

Heykəltəraşlıq üçün müxtəlif materiallar (məsələn, ağac, metal, plastik, məftil, karton)

Əsas əl alətləri (məsələn, mişarlar, matkaplar, tornavidalar)

Bağlayıcılar və yapışdırıcılar (məsələn, dırnaqlar, vintlər, yapışqanlar)

Kiçik mühərriklər, dişli çarxlar, kasnaklar, yaylar, maqnitlər (mürəkkəblikdən asılı olaraq)

#### **Təlimatlar:**

- Şagirdləri kinetik heykəl və heykəltəraşlıq anlayışı ilə tanış edin və Alexander Calder və Jean Tingueli kimi məşhur kinetik rəssamlardan nümunələr verin.
- Kinetik sənətlə əlaqəli fizikanın və mühəndisliyin əsas prinsiplərini, məsələn, balans, ətalət, hərəkət, qüvvələr və enerji ötürülməsini müzakirə edin.
- Müxtəlif hərəkət növlərini və estetik anlayışları (məsələn, simmetriya, asimmetriya, ritm) nəzərə alaraq, kinetik heykəltəraşlıq dizaynları üçün fikirlər və eskizlər üçün beyin fırtınası etmələrini təmin edin.
- Sagirdlərə alətlər və materiallarla isləmək üçün təhlükəsizlik qaydalarını nəzərdən keçirin, düzgün istifadə və rəftarı vurğulayın. Şagirdlərə material toplamaq və kinetik heykəllərini qurmağa başlamaq üçün vaxt ayırın, lazım olduqda rəhbərlik və dəstək verməyi unutmayın.
- Şagirdlər dizaynlarını sınaqdan keçirərkən və istədiyiniz hərəkət və vizual effektlərə nail olmaq üçün düzəlişlər edərkən təcrübələrini təkrarlamağa təşviq edin.
- Şagirdlərin idea və təklifləri bölüşdükləri, konstruktiv tənqidlər təqdim etdikləri və təkmilləşdirmə üçün təkliflər irəli sürmələri üçün , əməkdaşlıq da etmələri üçün həmyaşıdlarla fikir müdaləsi etmələrini təmin edin.
- Şagirdlərə kinetik heykəllərini tamamlamaq və işlərini nümayiş etdirən sinif sərgisinə və ya təqdimata hazırlaşmaq üçün kifayət qədər vaxt verin.
- Dizayn prosesi, qarşıya çıxan çətinliklər, öyrənilən dərslər və gələcək layihələr üçün ideyaları müzakirə edin.

#### **Qiymətləndirmə meyarları:**

- Dizaynın yaradıcılığı və orijinallığı
- Kinetik elementlərin bədii ifadə ilə inteqrasiyası
- Hərəkətin funksionallığı və etibarlılığı
- Detallara və sənətkarlığa diqqət
- Dizayn prosesini və konsepsiyasını əlaqələndirmək bacarığı

#### **Öyrənmə fəaliyyəti:**

Şagirdlər daha mürəkkəb hərəkətlərlə daha böyük miqyaslı kinetik heykəllər dizayn etmək və qurmaq üçün komandalar şəklində işləyirlər.

**Fənlərarası əlaqələr:** Kinetik heykəllərin mürəkkəbliyini və interaktivliyini artırmaq üçün riyaziyyatdan (məsələn, həndəsə, triqonometriya) və texnologiyadan (məsələn, proqramlaşdırma, sensorlar) anlayışları birləşdirin.

**Ətraf mühit mövzuları:** Kinetik heykəllərə ekoloji cəhətdən təmiz materiallar və ya enerjiyə qənaət edən mexanizmlər daxil etməklə davamlılıq və bərpa olunan enerji konsepsiyalarını araşdırın.

#### **Refleksiya: Nüumunlər-**

- Dərs zamanı hansı yeni bacarıq və ya biliklər əldə etdiniz?
- Bu gün öyrəndikləriniz maraqlarınız və ya gələcək məqsədlərinizlə necə əlaqələndirilir?
- Bu günkü dərs sizə gələcəkdə faydalı olacaq hansı bacarıqları qazandırdı?
- Şagird yoldaşlarınızdan və müəllimdən aldığınız rəyləri proses zamanı necə istifadə etdiniz? Növbəti dərslərdə nəzərə almalı olduğunuz xüsusi qeyd oldumu?

 Gələcək Steam dərslərində nəyi təkmilləşdirmək və ya araşdırmaq istərdiniz? Bu tipli sual nümumələri sizi həm qarşılaşdığınız maneələri görməyə, həm də onları aradan qaldırmaq üçün istifadə olunan strategiyalar üzərində düşünərək problemin həlli prosesini araşdırmağa təşviq edir. Çətinliklərin öhdəsindən necə gəldiyinizi nəzərə alaraq, güclü tərəfləri və təkmilləşdirmə üçün sahələri müəyyən etməyə kömək edəcəkdir. Bütün bu qeydləri də nəzərə aldıqdan sonra, nəticədə STEAM dərslərində davamlı inkişaf və təkmilləşməni müşahidə edə bilərsiniz.

Ümumilikdə bu tipli tapşırıqlar şagirdləri STEAM konsepsiyalarının praktiki tədqiqinə cəlb edir, eyni zamanda yaradıcılığı, problem həll etmə bacarıqlarını və bədii ifadəni inkişaf etdirir. O, maddi və vizual cəlbedici layihə çərçivəsində elm, texnologiya, mühəndislik, incəsənət və riyaziyyat prinsiplərini birləşdirən multidissiplinar öyrənmə təcrübəsi təqdim edir.

Müəllimlər yuxarıda təklif edilən tapşırıq nümunələrindən istifadə və ələvələr edərək, STEAM dərslərində tətbiq edə bilərlər.

#### **Mənbə və istinadlar**

- **1.** <https://www.muallim.edu.az/news.php?id=12593>
- **2.** [https://courses.teachingchannel.com/courses/dl/teaching-in-the](https://courses.teachingchannel.com/courses/dl/teaching-in-the-content-areas/Full-STEAM-Ahead-with-Arts-in-STEM-Education/5266)[content-areas/Full-STEAM-Ahead-with-Arts-in-STEM-](https://courses.teachingchannel.com/courses/dl/teaching-in-the-content-areas/Full-STEAM-Ahead-with-Arts-in-STEM-Education/5266)[Education/5266](https://courses.teachingchannel.com/courses/dl/teaching-in-the-content-areas/Full-STEAM-Ahead-with-Arts-in-STEM-Education/5266)
- **3.** [https://steam.lesley.edu/wp-content/uploads/2018/10/CSTASession1\\_-](https://steam.lesley.edu/wp-content/uploads/2018/10/CSTASession1_-Visualizing-STEAM-with-3D-Modeling.pdf) [Visualizing-STEAM-with-3D-Modeling.pdf](https://steam.lesley.edu/wp-content/uploads/2018/10/CSTASession1_-Visualizing-STEAM-with-3D-Modeling.pdf)

#### **Ədəbiyyat**

- 1. Visualizing Computational Thinking in STEAM with 3D Modeling-Rashmi Pimprikar, Sue Cusack, Lesley University
- 2. Coding and Computational thinking VEX IQ 2nd generation- [Carnegie](https://www.cmu.edu/roboticsacademy/index.html) Mellon Robotics [Academy](https://www.cmu.edu/roboticsacademy/index.html) 2022.
- 3. Finding The T and E In STEAM: A lesson taught and learned[-Ulrika](https://www.researchgate.net/profile/Ulrika-Sultan-2?_tp=eyJjb250ZXh0Ijp7ImZpcnN0UGFnZSI6InB1YmxpY2F0aW9uIiwicGFnZSI6InB1YmxpY2F0aW9uIn19) [Napoleon](https://www.researchgate.net/profile/Ulrika-Sultan-2?_tp=eyJjb250ZXh0Ijp7ImZpcnN0UGFnZSI6InB1YmxpY2F0aW9uIiwicGFnZSI6InB1YmxpY2F0aW9uIn19) Sultan, Örebro [University](https://www.researchgate.net/institution/Oerebro_University?_tp=eyJjb250ZXh0Ijp7ImZpcnN0UGFnZSI6InB1YmxpY2F0aW9uIiwicGFnZSI6InB1YmxpY2F0aW9uIn19) 2023
- 4. Student and Educator Practices for STEAM Education, 6-12 grades, West Virginia Board of Education 2023-2024

Səbinə Balayeva Raqub qızı ARTİ MDPİM-in Əlaqələndirmə şöbəsinin əməkdaşı